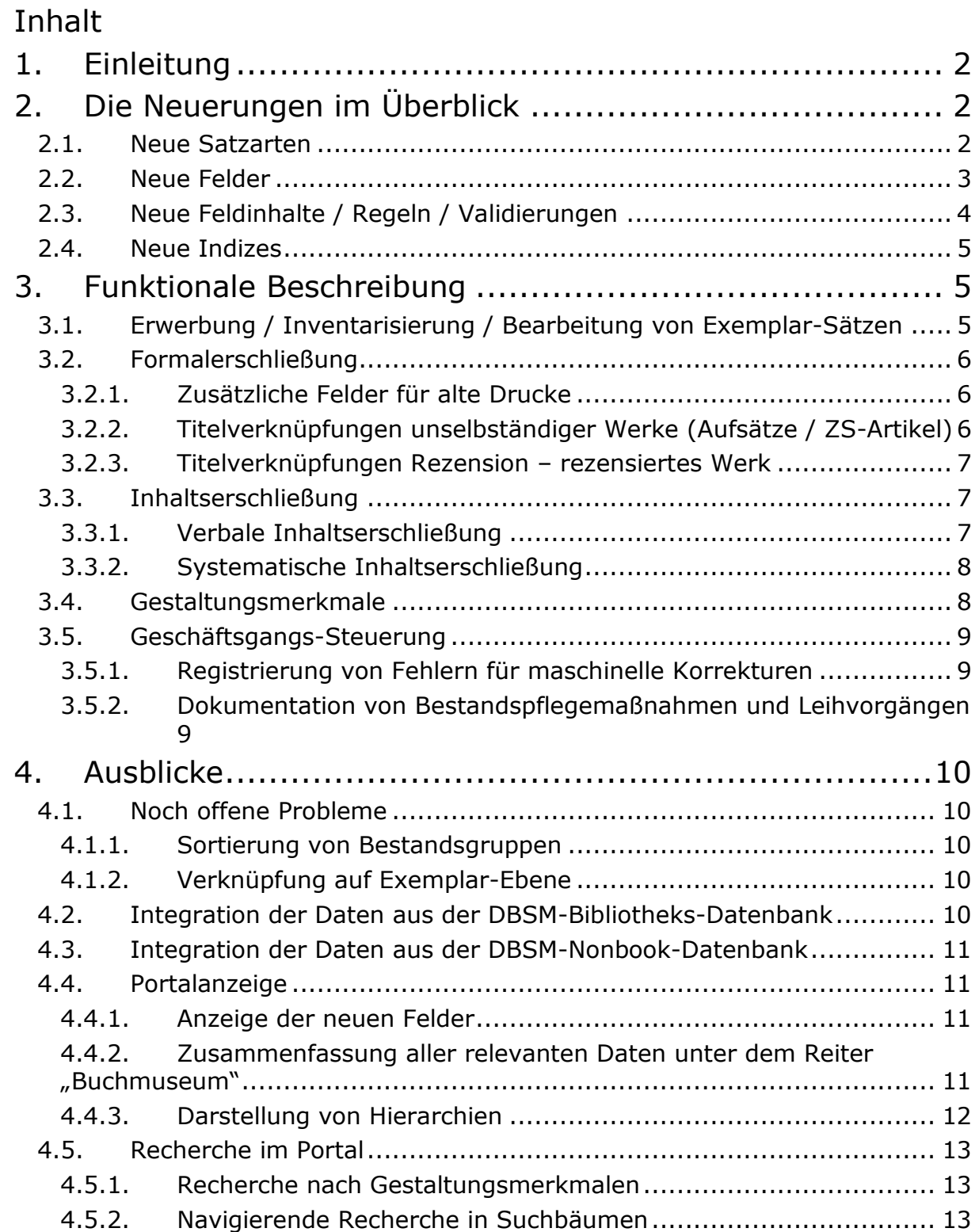

## <span id="page-1-0"></span>1.Einleitung

Ziel des Projektes "DBSM-Integration" ist es, Daten des DBSM, die in den letzten 20 Jahren in allegro-Datenbanken erfasst wurden, in das Zentralsystem der DNB zu übernehmen und die Funktionalität von ILTIS für die Erschließung der Bestände des DBSM erweitern. Dabei geht es zum einen um die vertiefende Erschließung der Buchsammlungen (in den Studiensammlungen Erschließung von Gestaltungsmerkmalen; in den Fachliteraturbeständen vertiefte inhaltliche Erschließung) und zum anderen um die Einbeziehung von nonbook materials.

Der Ablauf des Projektes musste kurzfristig umgestellt werden. Die bisherige Planung, dass zunächst die allegro-Daten integriert und danach die Erfassungs-Funktionen umgestellt werden, ist mit dem GND-Start nicht mehr möglich, weil zeitgleich die MAB-Download-Schnittstelle, auf deren Basis das DBSM seine Daten aus dem CBS nach allegro übernommen hat, abgeschafft wurde.

Die funktionalen Erweiterungen von ILTIS sind nunmehr weitgehend abgeschlossen. Damit können die laufenden Erschließungs-Geschäftsgänge der Buchsammlungen vollständig im CBS erfolgen. Dazu sind einige neue Satzarten, Felder und Indizes eingerichtet worden, über die dieses ILTIS-Info im Einzelnen berichtet.

In den nächsten Monaten sollen dann in größeren Einzelschritten die bisher erfassten Daten aus der Bibliotheks-Datenbank des DBSM ins CBS eingespielt werden. Im Anschluss daran wird die Integration auch der Nonbook-Datenbank angestrebt.

## <span id="page-1-1"></span>2.Die Neuerungen im Überblick

### <span id="page-1-2"></span>*2.1. Neue Satzarten*

Alxo Aufsatz aus einer Zeitschrift oder einem monographischen Sammelwerk

Im DBSM wird regelmäßig eine kleine Zahl periodisch erscheinender Fachpublikationen (Fachzeitschriften, Jahrbücher) analytisch ausgewertet. Darüber hinaus werden auch relevante Aufsätze aus wichtigen monographischen Sammelwerken wie zum Beispiel aus Festschriften ausgewertet.

#### Tk Stufe einer Klassifikation

Die Satzart Tk wird in der DNB bereits für die Abbildung der Basisklassifikation verwendet. Im DBSM wird die Satzart analog für Buchgeschichtliche Fachsystematiken eingesetzt. Jeder Tk-Satz repräsentiert eine Stufe innerhalb der Klassifikation und beinhaltet die Notation und die Bezeichnung dieser Stufe und die Relation zur

übergeordneten Stufe.

#### <span id="page-2-0"></span>*2.2. Neue Felder*

[2035](file://DNB-FS01/DNB-Gesamt/Iltis/Handbuch/2_Titeldaten/1_KatRichtlinien/1.1_Feldbeschreibungen/DBSM_in-Arbeit/2035.doc) Bibliographische Referenzen

In diesem Feld werden Referenz-Nummern bibliographischer Nachschlagewerke bzw. Datenbanken (wie GW, ISTC, VD 16, VD 17) gespeichert.

#### [2275](file://DNB-FS01/DNB-Gesamt/Iltis/Handbuch/2_Titeldaten/1_KatRichtlinien/1.1_Feldbeschreibungen/DBSM_in-Arbeit/2275.doc) Fingerprint

Der Fingerprint ist eine Folge von Zeichen, die festgelegten Seiten und Zeilen eines gedruckten Buches entnommen werden und die in Verbindung mit dem Erscheinungsdatum dazu bestimmt sind, Drucke unterschiedlicher Ausgaben zu unterscheiden.

Spezielle Fußnoten für alte Drucke (mit Erscheinungsjahr bis 1850)

- [4212](file://DNB-FS01/DNB-Gesamt/Iltis/Handbuch/2_Titeldaten/1_KatRichtlinien/1.1_Feldbeschreibungen/DBSM_in-Arbeit/4212.doc) Fußnote zum Nebentitel
- [4213](file://DNB-FS01/DNB-Gesamt/Iltis/Handbuch/2_Titeldaten/1_KatRichtlinien/1.1_Feldbeschreibungen/DBSM_in-Arbeit/4213.doc) Fußnote für Angaben zu Haupt- und Nebensachtiteln
- [4215](file://DNB-FS01/DNB-Gesamt/Iltis/Handbuch/2_Titeldaten/1_KatRichtlinien/1.1_Feldbeschreibungen/DBSM_in-Arbeit/4215.doc) Fußnote: Vermerk zur Verfasserangabe
- [4217](file://DNB-FS01/DNB-Gesamt/Iltis/Handbuch/2_Titeldaten/1_KatRichtlinien/1.1_Feldbeschreibungen/DBSM_in-Arbeit/4217.doc) Fußnote: Vermerk zum Erscheinungsvermerk
- [4218](file://DNB-FS01/DNB-Gesamt/Iltis/Handbuch/2_Titeldaten/1_KatRichtlinien/1.1_Feldbeschreibungen/DBSM_in-Arbeit/4218.doc) Fußnote: Vermerk zur physischen Beschreibung / zum Kollationsvermerk
- [4219](file://DNB-FS01/DNB-Gesamt/Iltis/Handbuch/2_Titeldaten/1_KatRichtlinien/1.1_Feldbeschreibungen/DBSM_in-Arbeit/4219.doc) Fußnote: Vorlageform des Erscheinungsvermerks
- [4221](file://DNB-FS01/DNB-Gesamt/Iltis/Handbuch/2_Titeldaten/1_KatRichtlinien/1.1_Feldbeschreibungen/DBSM_in-Arbeit/4221.doc) Fußnote zu Schrift, Sprache, Vollständigkeit der Vorlage
- [4222](file://DNB-FS01/DNB-Gesamt/Iltis/Handbuch/2_Titeldaten/1_KatRichtlinien/1.1_Feldbeschreibungen/DBSM_in-Arbeit/4222.doc) Fußnote: Angaben zum Inhalt
- [4226](file://DNB-FS01/DNB-Gesamt/Iltis/Handbuch/2_Titeldaten/1_KatRichtlinien/1.1_Feldbeschreibungen/DBSM_in-Arbeit/4226.doc) Fußnote: Hinweise auf enthaltene unselbstständige Werke
- [4227](file://DNB-FS01/DNB-Gesamt/Iltis/Handbuch/2_Titeldaten/1_KatRichtlinien/1.1_Feldbeschreibungen/DBSM_in-Arbeit/4227.doc) Fußnote: Herkunftsangabe
- [4232](file://DNB-FS01/DNB-Gesamt/Iltis/Handbuch/2_Titeldaten/1_KatRichtlinien/1.1_Feldbeschreibungen/DBSM_in-Arbeit/4232.doc) Fußnote: Redaktionelle Bemerkungen

#### Rezensionen

- [4261](file://DNB-FS01/DNB-Gesamt/Iltis/Handbuch/2_Titeldaten/1_KatRichtlinien/1.1_Feldbeschreibungen/DBSM_in-Arbeit/4261.doc) Titel-Beziehungen: Rezension rezensiertes Werk
- [4262](file://DNB-FS01/DNB-Gesamt/Iltis/Handbuch/2_Titeldaten/1_KatRichtlinien/1.1_Feldbeschreibungen/DBSM_in-Arbeit/4262.doc) Titel-Beziehungen: rezensiertes Werk Rezension Inhaltserschließung
- [4821](file://DNB-FS01/DNB-Gesamt/Iltis/Handbuch/2_Titeldaten/1_KatRichtlinien/1.1_Feldbeschreibungen/DBSM_in-Arbeit/4821.doc) Dokumentation von Bestandspflegemaßnahmen und Leihvorgängen

- [5320](file://DNB-FS01/DNB-Gesamt/Iltis/Handbuch/2_Titeldaten/1_KatRichtlinien/1.1_Feldbeschreibungen/DBSM_in-Arbeit/5320.doc) Fachsystematiken / Klassifikation Gestaltungsmerkmale [559X](file://DNB-FS01/DNB-Gesamt/Iltis/Handbuch/2_Titeldaten/1_KatRichtlinien/1.1_Feldbeschreibungen/DBSM_in-Arbeit/5590_5599.doc) Gestaltungsmerkmale auf bibliographischer Ebene
- [680X](file://DNB-FS01/DNB-Gesamt/Iltis/Handbuch/2_Titeldaten/1_KatRichtlinien/1.1_Feldbeschreibungen/DBSM_in-Arbeit/6800_6809.doc) Gestaltungsmerkmale auf Exemplar-Ebene

## <span id="page-3-0"></span>*2.3. Neue Feldinhalte / Regeln / Validierungen*

- [0500](file://DNB-FS01/DNB-Gesamt/Iltis/Handbuch/2_Titeldaten/1_KatRichtlinien/1.1_Feldbeschreibungen/0500.doc) Satzart (Bibliografische Gattung und Status) neue Satzarten sind Alxo und Tk (siehe [Neue Satzarten\)](#page-1-2)
- [0600](file://DNB-FS01/DNB-Gesamt/Iltis/Handbuch/2_Titeldaten/1_KatRichtlinien/1.1_Feldbeschreibungen/0600.doc) Codierung für DBSM "yy"

Die Codierung "yy" wurde auch schon in der Vergangenheit für die Kennzeichnung von DBSM-relevanten Sätzen verwendet. Bisher diente die Kennzeichnung allerdings der Geschäftsgangsteuerung und wurde nach der Übernahme in die DBSM-Datenbank gelöscht. Da diese Funktion zukünftig entfällt, wird die Kennzeichnung "yy" nun auf bibliographischer Ebene generell für DBSM-Relevanz verwendet und nicht mehr gelöscht. Die Vergabe erfolgt automatisch und wird validiert.

#### [4700](file://DNB-FS01/DNB-Gesamt/Iltis/Handbuch/2_Titeldaten/1_KatRichtlinien/1.1_Feldbeschreibungen/4700.doc) Internes Bemerkungsfeld Das Feld wurde auch bisher schon vom Buchmuseum verwendet und wird hier nur der Vollständigkeit halber mit aufgelistet. Die Kennzeichnung für Bemerkungen des Buchmuseums ist |BSM|.

#### [710X](file://DNB-FS01/DNB-Gesamt/Iltis/Handbuch/2_Titeldaten/1_KatRichtlinien/1.1_Feldbeschreibungen/DBSM_in-Arbeit/7100-7109.doc) Signatur / Standort / Aufstellungsnotation Das Feld wurde bereits vom Buchmuseum verwendet. Die möglichen Standorte und Signaturgruppen sehen Sie in der Feldbeschreibung. Die Vergabe erfolgt automatisch und wird validiert.

#### [2105](file://DNB-FS01/DNB-Gesamt/Iltis/Handbuch/2_Titeldaten/1_KatRichtlinien/1.1_Feldbeschreibungen/2105.doc) Codierung für Bestandszuordnung

Das Feld, welches ursprünglich ausschließlich der Reihenzuordnung diente, wurde auch in der Vergangenheit schon für diverse andere Zwecke adaptiert (Pseudoheft-Nummer). Im Buchmuseum wird die Pseudoheft-Nummer 04,P01*-x-nn* für die Codierung der Bestandszugehörigkeit auf bibliographischer Ebene verwendet. D. h. für jedes DBSM-Exemplar gibt es zu dem in 7109 eingetragenen Bestand eine korrespondierende Pseudoheftnummer in 2105. Die möglichen Pseudoheftnummern für die Standorte sehen Sie in der Feldbeschreibung. Die Vergabe erfolgt automatisch und wird validiert.

[4720](file://DNB-FS01/DNB-Gesamt/Iltis/Handbuch/2_Titeldaten/1_KatRichtlinien/1.1_Feldbeschreibungen/DBSM_in-Arbeit/4720.doc) Das Feld wird zur Kennzeichnung verschiedener Sachverhalte, die sich aus der maschinellen Einspielung von Fremddaten ergeben, verwendet. Daten aus den allegro-Datenbanken des DBSM: Feld für Kennzeichnungen, in welchen anderen Betroffene Feldern des

Datensatzes noch maschinelle Korrekturen nachvollzogen werden müssen

011 Teilbestandskennzeichen Da im DBSM zusätzlich zu der Formal- und Inhaltserschließung mit der Erschließung der Gestaltungsmerkmale eine weitere Form der Erschließung gepflegt wird, wurde dafür ein neues Teilbestandskennzeichen "g" eingeführt. Die Vergabe erfolgt automatisch und wird validiert.

#### 012 Abrufzeichen DBSM

Jeder Normsatz, der im DBSM verwendet wird, erhält das Abrufzeichen "o". In der Vergangenheit wurde das Kennzeichen nur bei für das DBSM neu angelegten Sätzen vergeben. Zukünftig erfolgt die Vergabe automatisch bei jeder Verknüpfung mit DBSM-Titeldaten.

#### <span id="page-4-0"></span>*2.4. Neue Indizes*

- <span id="page-4-1"></span>BBN Bibliografischer Nachweis (Phrase)
- BNW Bibliografischer Nachweis (wortweise)
- FSA Gestaltungsmerkmale (Phrase)
- BFM Wertentwicklung / Ausstellungsentwicklung / Leihverkehr (wortweise)

## 3.Funktionale Beschreibung

Bereits seit 2004 werden die Bucherwerbungen des DBSM in einem integrierten Geschäftsgang arbeitsteilig von L1, L2 und dem DBSM bearbeitet. An dem Geschäftsgang ändert sich nur, dass die Datensätze nach der Inhaltserschließung nunmehr nicht mehr in die DBSM-Bibliotheksdatenbank zur weiteren Erschließung übernommen, sondern direkt im CBS vollständig erschlossen werden.

## <span id="page-4-2"></span>*3.1. Erwerbung / Inventarisierung / Bearbeitung von Exemplar-Sätzen*

#### Beschreibung

Der Geschäftsgang der Erwerbung und der Inventarisierung wird unverändert weitergeführt.

#### Betroffene Felder

[0500](file://DNB-FS01/DNB-Gesamt/Iltis/Handbuch/2_Titeldaten/1_KatRichtlinien/1.1_Feldbeschreibungen/0500.doc) Satzart (Bibliografische Gattung und Status)

- [0600](file://DNB-FS01/DNB-Gesamt/Iltis/Handbuch/2_Titeldaten/1_KatRichtlinien/1.1_Feldbeschreibungen/0600.doc) Codierung für DBSM "yy"
- [4700](file://DNB-FS01/DNB-Gesamt/Iltis/Handbuch/2_Titeldaten/1_KatRichtlinien/1.1_Feldbeschreibungen/4700.doc) Internes Bemerkungsfeld
- [710X](file://DNB-FS01/DNB-Gesamt/Iltis/Handbuch/2_Titeldaten/1_KatRichtlinien/1.1_Feldbeschreibungen/DBSM_in-Arbeit/7100-7109.doc) Signatur / Standort / Aufstellungsnotation
- [2105](file://DNB-FS01/DNB-Gesamt/Iltis/Handbuch/2_Titeldaten/1_KatRichtlinien/1.1_Feldbeschreibungen/2105.doc) Codierung für Bestandszuordnung (Pseudoheft-Nummer)

### <span id="page-5-0"></span>*3.2. Formalerschließung*

<span id="page-5-1"></span>3.2.1. Zusätzliche Felder für alte Drucke

#### Beschreibung

Bibliographische Referenzen, Fingerprints bzw. Fußnoten werden bei alten Drucken (mit Erscheinungsjahr bis 1850) im Bedarfsfall durch das DBSM zusätzlich zur bereits in L1 abgeschlossenen Formalerschließung erfasst.

#### Betroffene Felder

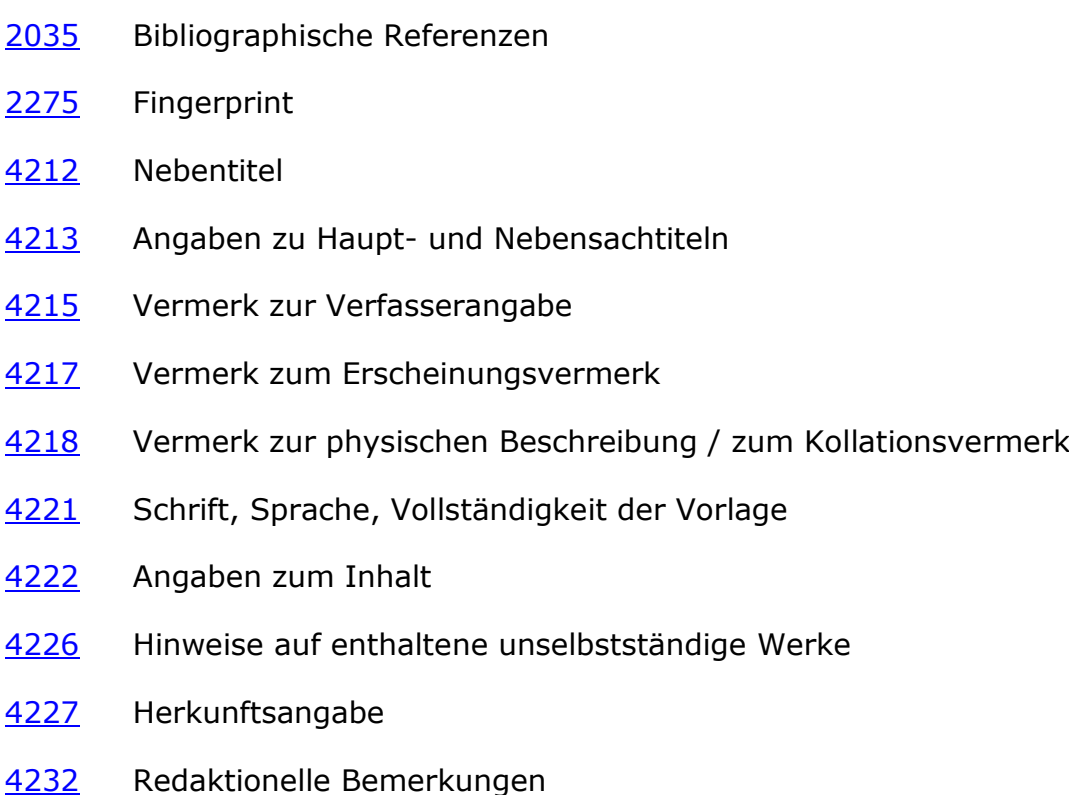

#### <span id="page-5-2"></span>3.2.2. Titelverknüpfungen unselbständiger Werke (Aufsätze / ZS-Artikel)

#### Beschreibung

Für die Erfassung der Aufsätze steht im DBSM eine eigene Erfassungsmaske zur Verfügung. In dieser sind die betroffenen Felder vorgegeben, die zwingend auszufüllen sind (Satz-Typ, Codierung, Titel, Verfasser, Erscheinungsjahr, In-

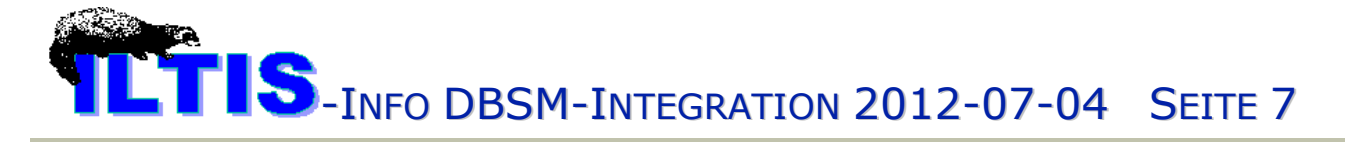

Vermerk, Fundstelle). Satz-Typ und Codierung sind bereits vollständig ausgefüllt. Zum Verlinken mit dem enthaltenden Werk in Feld 4241 steht eine Funktion zur Verfügung. Mit deren Hilfe wird die entsprechende Zeitschrift oder Monographie gesucht, die IDN kopiert und syntaktisch richtig in das Feld eingefügt.

#### Betroffene Felder

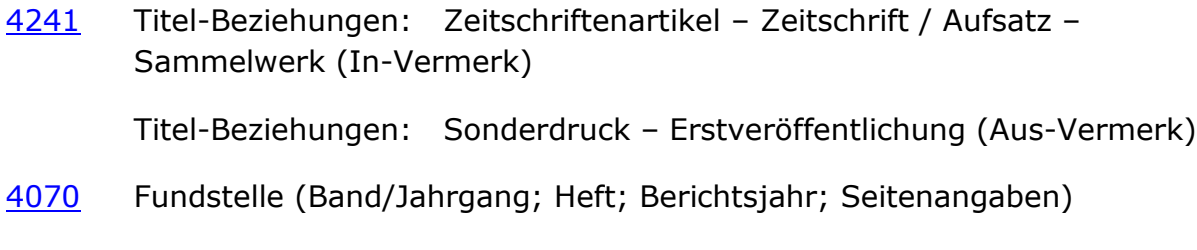

<span id="page-6-0"></span>3.2.3. Titelverknüpfungen Rezension – rezensiertes Werk

#### Beschreibung

Das Bezugswerk (Rezension bzw. rezensiertes Werk) wird jeweils verbal erfasst bzw. per IDN-Verknüpfung verlinkt. Für das Verlinken wird die gleiche Funktion verwendet wie bei den In-/Aus-Verknüpfungen in Feld 4241.

Betroffene Felder

[4261](file://DNB-FS01/DNB-Gesamt/Iltis/Handbuch/2_Titeldaten/1_KatRichtlinien/1.1_Feldbeschreibungen/DBSM_in-Arbeit/4261.doc) Titel-Beziehungen: Rezension – rezensiertes Werk

[4262](file://DNB-FS01/DNB-Gesamt/Iltis/Handbuch/2_Titeldaten/1_KatRichtlinien/1.1_Feldbeschreibungen/DBSM_in-Arbeit/4262.doc) Titel-Beziehungen: rezensiertes Werk - Rezension

#### <span id="page-6-1"></span>*3.3. Inhaltserschließung*

#### <span id="page-6-2"></span>3.3.1. Verbale Inhaltserschließung

#### Beschreibung

Die verbale Inhaltserschließung für die in das DBSM übernommenen Pflichtexemplare erfolgt wie bei allen anderen Beständen der DNBL durch L2 in Feld 51XY. Das DBSM hat die Möglichkeit zusätzliche Schlagwortfolgen in weiteren 51XY hinzuzufügen.

Die darüber hinaus für den Fachliteraturbestand des DBSM erworbenen fremdsprachigen bzw. vor 1913 erschienenen Werke werden im DBSM mit eigenen Schlagwortfolgen in 51XY erschlossen. Ebenso wird mit den Aufsätzen verfahren.

In vom DBSM erfassten SW-Folgen wird in 51X**9** automatisch das ISL des DBSM {DE-101d} vergeben.

#### Betroffene Felder

51XY Inhaltserschließung: Schlagwort-Folgen

#### <span id="page-7-0"></span>3.3.2. Systematische Inhaltserschließung

#### Beschreibung

Die Fachliteratur wird zusätzlich zur verbalen Inhaltserschließung mittels Schlagwortfolgen einer oder mehreren Notationen einer Buchgeschichtlichen Klassifikation zugeordnet. Dies geschieht durch Verlinkung mit den entsprechenden Tk-Sätzen. Zum Verlinken steht im DBSM eine Funktion zur Verfügung. Mit deren Hilfe wird nach dem jeweiligen Normsatz gesucht, die IDN kopiert und syntaktisch richtig in das Feld eingefügt.

#### Betroffene Felder

[5320](file://DNB-FS01/DNB-Gesamt/Iltis/Handbuch/2_Titeldaten/1_KatRichtlinien/1.1_Feldbeschreibungen/DBSM_in-Arbeit/5320.doc) Inhaltserschließung: Klassifikation (Verwendung im DBSM)

### <span id="page-7-1"></span>*3.4. Gestaltungsmerkmale*

#### Beschreibung

Die musealen Buchbestände der Studiensammlungen werden im DBSM über die von L2 geleistete Inhaltserschließung hinaus nicht nach inhaltlichen Gesichtspunkten, dafür jedoch nach Merkmalen wie der äußeren Form, der Herstellungstechnik oder der Ausstattung erschlossen. Diese Merkmale werden im DBSM verallgemeinernd Gestaltungsmerkmale genannt.

Gestaltungsmerkmale bestehen immer aus einem Label und einer Schlagwort-Folge. Die Folge kann genau ein oder mehrere Schlagworte umfassen.

Die Label sind vordefinierte Begriffe für Rubriken, in die die Gestaltungsmerkmale eingeteilt werden. Die Erfassung der gültigen Label ist validiert.

#### Betroffene Felder

- [559X](file://DNB-FS01/DNB-Gesamt/Iltis/Handbuch/2_Titeldaten/1_KatRichtlinien/1.1_Feldbeschreibungen/DBSM_in-Arbeit/5590_5599.doc) Gestaltungsmerkmale auf bibliographischer Ebene
- [680X](file://DNB-FS01/DNB-Gesamt/Iltis/Handbuch/2_Titeldaten/1_KatRichtlinien/1.1_Feldbeschreibungen/DBSM_in-Arbeit/6800_6809.doc) Gestaltungsmerkmale auf Exemplar-Ebene

#### 5590 bis 5598 bzw. 6800 bis 6808

In der ersten 559X / 680X steht immer das Label. In den weiteren 559X / 680X steht die SW-Folge (jedes SW in einer eigenen 559X / 680X).

Beispiel:

**6800** [Bucheinband]

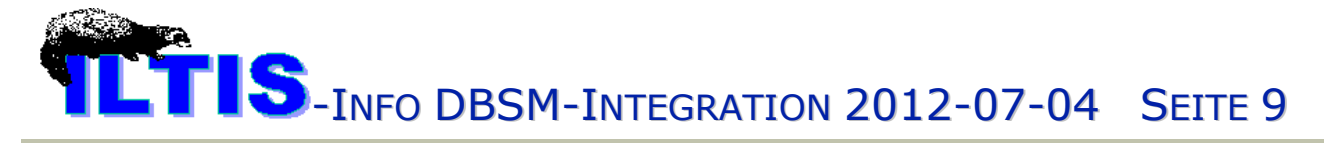

#### **6800** !041732073!--Ts1--Papiereinband

**6800** Deckenband

**6800** !040090809!--Ts1--Buntpapier

5599 bzw. 6809

In 5599 / 6809 können keine Folgen, sondern jeweils (je Gestaltungsmerkmal) nur einzelne SW verknüpft werden. Jede 5599 / 6809 steht für ein Gestaltungsmerkmal und beinhaltet das Label und das Schlagwort.

Beispiel:

**6809** [Provenienz] !050361031!--Tb1--Staatsbibliothek**\$g**Berlin-

#### <span id="page-8-0"></span>*3.5. Geschäftsgangs-Steuerung*

#### <span id="page-8-1"></span>3.5.1. Registrierung von Fehlern für maschinelle Korrekturen

#### Beschreibung

Sind in der allegro-Datenbank Normsätze vorhanden, die noch nicht in der GND enthalten sind, so brauchen die GND-Sätze nicht von Hand angelegt werden, weil sie beim späteren Einspielen der Normdaten aus der allegro-Datenbank maschinell gebildet werden. Damit danach auch die GND-Verknüpfungen maschinell gebildet werden können, muss im Feld 4720 das zu bearbeitende Feld, der Feldinhalt und die allegro-IDN gespeichert werden. Das Feld wird mit Hilfe einer Funktion automatisch ausgefüllt.

#### Betroffene Felder

- [4720](file://DNB-FS01/DNB-Gesamt/Iltis/Handbuch/2_Titeldaten/1_KatRichtlinien/1.1_Feldbeschreibungen/DBSM_in-Arbeit/4720.doc) Daten aus den allegro-Datenbanken des DBSM: Feld für Kennzeichnungen, in welchen anderen Betroffene Feldern des Datensatzes noch maschinelle Korrekturen nachvollzogen werden müssen
- <span id="page-8-2"></span>3.5.2. Dokumentation von Bestandspflegemaßnahmen und Leihvorgängen

#### Beschreibung

Bei langfristigen Leihvorgängen beispielsweise für Ausstellungen müssen die Beschreibungen der verliehenen Objekte in Form von Leihlisten erstellt werden. Diese Listen sind jeweils Bestandteil der Leihverträge und enthalten auch Angaben zum Wert und zum Zustand des jeweiligen Objektes.

Bei aufwendigen Restaurierungs- bzw. buchbinderischen Bestandspflegemaßnahmen müssen ebenfalls Übergabelisten erstellt werden, die u. a. Angaben zur durchzuführenden Arbeit enthalten.

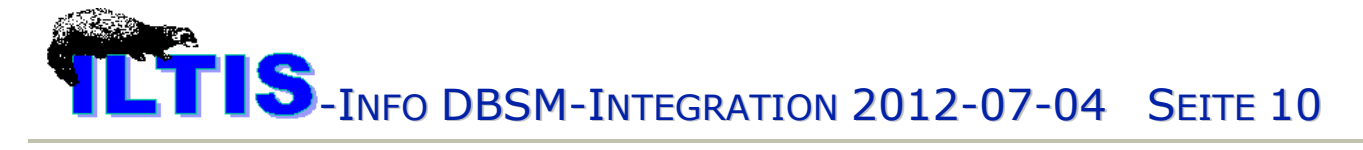

Das Feld 4821 enthält einerseits alle notwendigen Angaben, um solche Listen automatisiert generieren zu können und dient andererseits auch der dauerhaften Dokumentation von Werterhaltungsmaßnahmen und Benutzungen der Objekte für Ausstellungsvorhaben.

#### Betroffene Felder

[4821](file://DNB-FS01/DNB-Gesamt/Iltis/Handbuch/2_Titeldaten/1_KatRichtlinien/1.1_Feldbeschreibungen/DBSM_in-Arbeit/4821.doc) Dokumentation von Bestandspflegemaßnahmen und Leihvorgängen

## <span id="page-9-0"></span>4.Ausblicke

#### <span id="page-9-1"></span>*4.1. Noch offene Probleme*

#### <span id="page-9-2"></span>4.1.1. Sortierung von Bestandsgruppen

Momentan gibt es noch keine Möglichkeit, Ergebnismengen nach der Aufstellungssystematik zu sortieren. Eine solche Funktionalität wird für die bestandsorientierte Präsentation im Portal einerseits und für die Inventarisierung (Signaturvergabe bei systematischer Aufstellung) andererseits benötigt.

#### <span id="page-9-3"></span>4.1.2. Verknüpfung auf Exemplar-Ebene

Innerhalb der Titeldaten auf bibliographischer Ebene, zwischen Titel- und Normdaten und innerhalb der Normdaten sind Links zwischen den Datensätzen kein Problem. Anders ist es, wenn eine Beziehung nur für zwei Exemplare, nicht aber für die ganze Auflage gilt. Dies ist beispielsweise bei angebundenen Werken so. Im Gegensatz zu beigefügten oder enthaltenen Werken sind hier nur einzelne Exemplare zusammengebunden, die bibliographisch nichts miteinander zu tun haben. Eine Verknüpfung von Datensätzen auf Exemplar-Ebene ist allerdings noch nicht möglich.

## <span id="page-9-4"></span>*4.2. Integration der Daten aus der DBSM-Bibliotheks-Datenbank*

Nachdem die funktionalen Voraussetzungen geschaffen wurden, alle Erschließungen des DBSM im CBS vorzunehmen, sollen nun auch die Daten aus der Bibliotheksdatenbank übernommen werden. Dies soll in Etappen erfolgen, die sich nach dem Grad der Komplexität richten.

Zunächst werden alle Aufsatzdaten übernommen. Da solche Datensätze bisher noch nicht im CBS vorhanden sind, ist hierbei kein Match-and-Merge-Verfahren notwendig.

Im zweiten Schritt sollen dann die monographischen Fachliteraturbestände und im dritten Schritt die monographischen Werke der Studiensammlungen folgen. Dabei müssen bereits identische bibliographische Sätze erkannt und lediglich um Inhaltserschließung bzw. Gestaltungsmerkmale ergänzt werden. Des Weiteren

müssen die bereits vorhandenen DBSM-Exemplar-Sätze erkannt, die nicht vorhandenen ergänzt werden.

Im vierten und fünften Schritt folgen die Zeitschriften und Schriftenreihen und die Normdaten. Die genaue Reihenfolge und das exakte Vorgehen stehen noch nicht fest und sind u. a. abhängig von der Abstimmung mit den externen Partnern (ZRT und GND-Partner)

## <span id="page-10-0"></span>*4.3. Integration der Daten aus der DBSM-Nonbook-Datenbank*

Im Anschluss an die Übernahme der bibliographischen Daten aus der DBSM-Bibliotheks-Datenbank wird die Integration auch der DBSM-Nonbook-Datenbank angestrebt. Dabei werden neue Materialarten hinzukommen, die neuer Satzarten bedürfen, um sie im Portal sinnvoll darstellen zu können. Teilweise kann aber auch schon auf die Integrationsleistungen des DEA und die für dieses definierten Satzarten (Nachlass, Dokument, Brief …) zurückgegriffen werden. Für alle Abteilungen mit vergleichbaren Beständen (DBSM, DEA, DMA) werden die Präsentation dieses Materials im Portal und der Zugriff darauf über navigierbare Suchbäume zunehmend wichtig.

## <span id="page-10-1"></span>*4.4. Portalanzeige*

#### <span id="page-10-2"></span>4.4.1. Anzeige der neuen Felder

In den nächsten Wochen werden in Zusammenarbeit mit 2D und IT die neuen Satzarten und Felder Schritt für Schritt auch in die Portalanzeige übernommen. Begonnen wurde bereits mit den Alxo-Sätzen [\(http://d](http://d-nb.info/1022965786/about/html)[nb.info/1022965786/about/html;](http://d-nb.info/1022965786/about/html) [http://d-nb.info/102332685X/about/html;](http://d-nb.info/102332685X/about/html)

[http://d-nb.info/1022907875\)](http://d-nb.info/1022907875) und den Gestaltungsmerkmalen [\(http://d](http://d-nb.info/993241344/about/html)[nb.info/993241344/about/html;](http://d-nb.info/993241344/about/html) Das Beispiel zeigt einerseits sehr schön, wie zukünftig die Gestaltungsmerkmale genutzt werden können. Folgt man dem Link zum GND-Satz der Schrift, so sieht man dort unter "verwendet in" alle Publikationen, in denen diese Schrift verwendet wurde. Andererseits ist das Beispiel schon wieder veraltet, weil es im Zuge der Einführung der Gestaltungsmerkmale ins produktive System noch einen Strukturwandel gegeben hat, der im Portal noch nicht nachvollzogen wurde.).

### <span id="page-10-3"></span>4.4.2. Zusammenfassung aller relevanten Daten unter dem Reiter "Buchmuseum"

Schon jetzt kann mit diesem Reiter auf die Bestände des DBSM eingeschränkt werden. Da die im DBSM verwendeten Normdaten noch nicht als solche gekennzeichnet sind, werden momentan aber noch alle Normdaten einbezogen, was eventuell zu unsinnigen Rechercheergebnissen führen kann. Nach der flächendeckenden Verwendungs-Kennzeichnung in Feld 011 kann dies noch verändert werden.

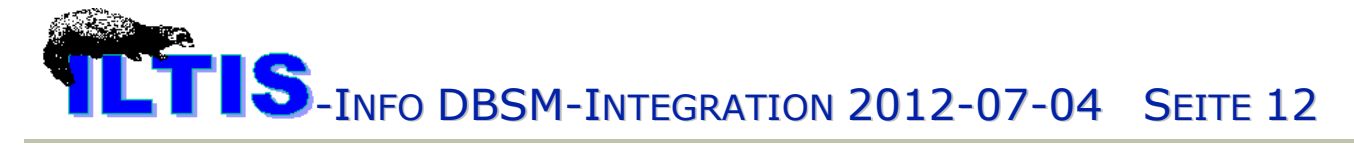

#### <span id="page-11-0"></span>4.4.3. Darstellung von Hierarchien

#### Klassifikationen

Ziel ist es, die Tk-Sätze in etwa in folgender Form darzustellen:

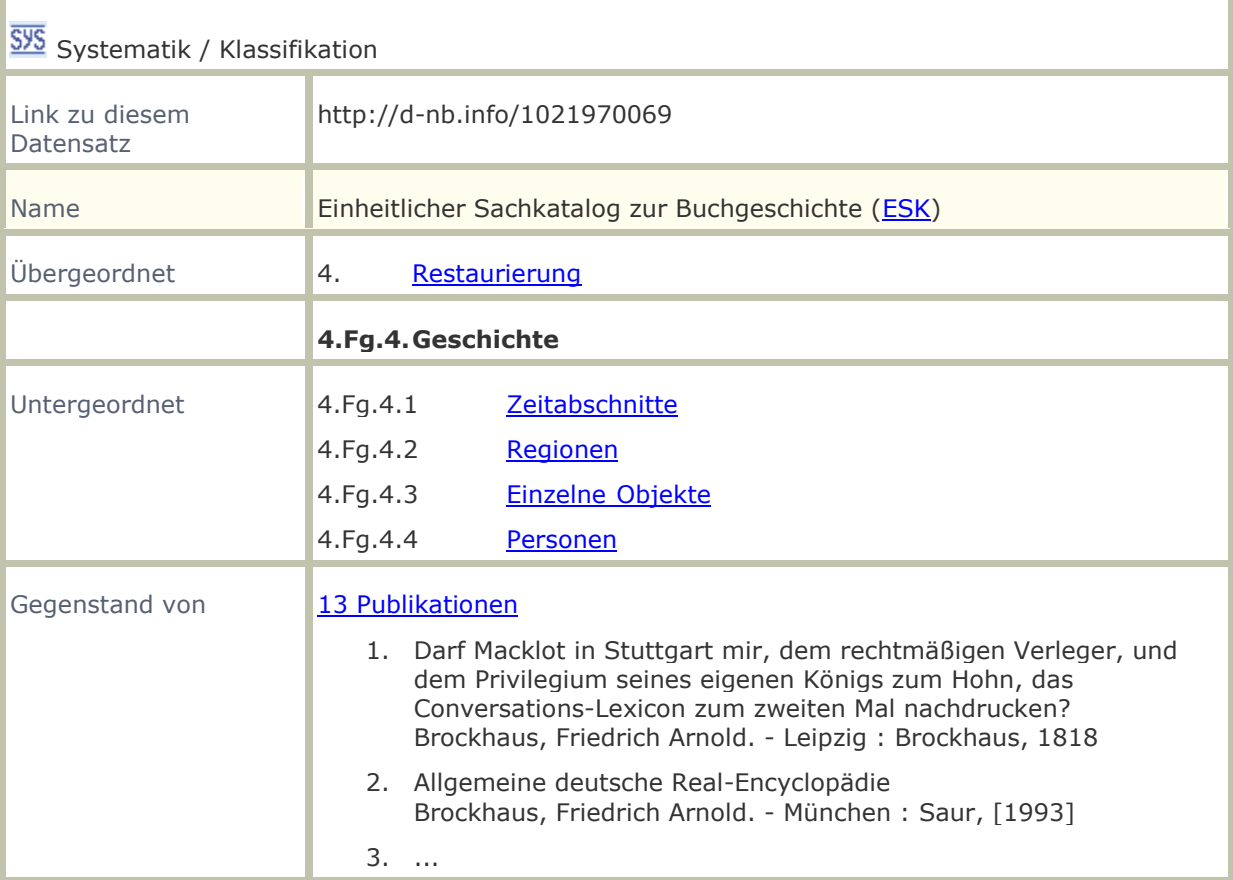

Zu den Über- bzw. Unterordnungen kann navigiert werden. Klickt man auf ESK so sieht man bei Untergeordnet alle Hauptgruppen des ESK.

#### Bestandshierarchien

Gäbe es solche Tk-Sätze für Bestandshierarchien, so könnte die Anzeige in Analogie wie folgt aussehen:

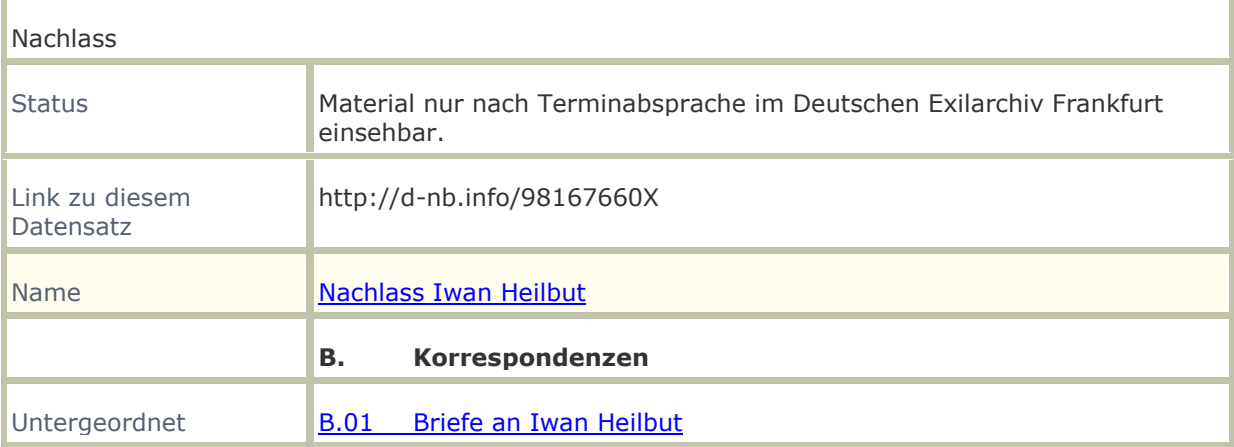

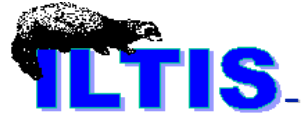

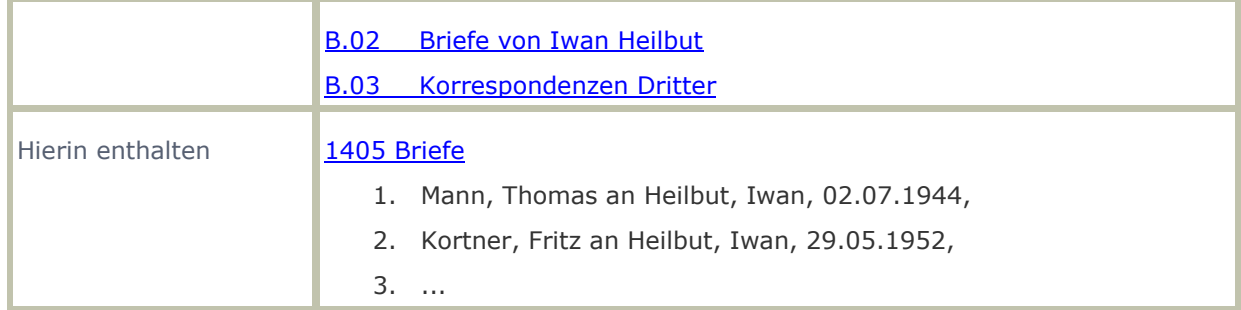

### <span id="page-12-0"></span>*4.5. Recherche im Portal*

#### <span id="page-12-1"></span>4.5.1. Recherche nach Gestaltungsmerkmalen

Natürlich soll nach den Gestaltungsmerkmalen im Portal auch gesucht werden können. Ein genaues Konzept liegt noch nicht vor.

#### <span id="page-12-2"></span>4.5.2. Navigierende Recherche in Suchbäumen

Die oben gezeigten Vollanzeigen von Tk-Sätzen erlauben bereits das Navigieren in Hierarchien. Für vielstufige Hierarchien ist das zusätzliche Angebot von Suchbäumen allerdings übersichtlicher:

Einheitlicher Sachkatalog zur Buchgeschichte

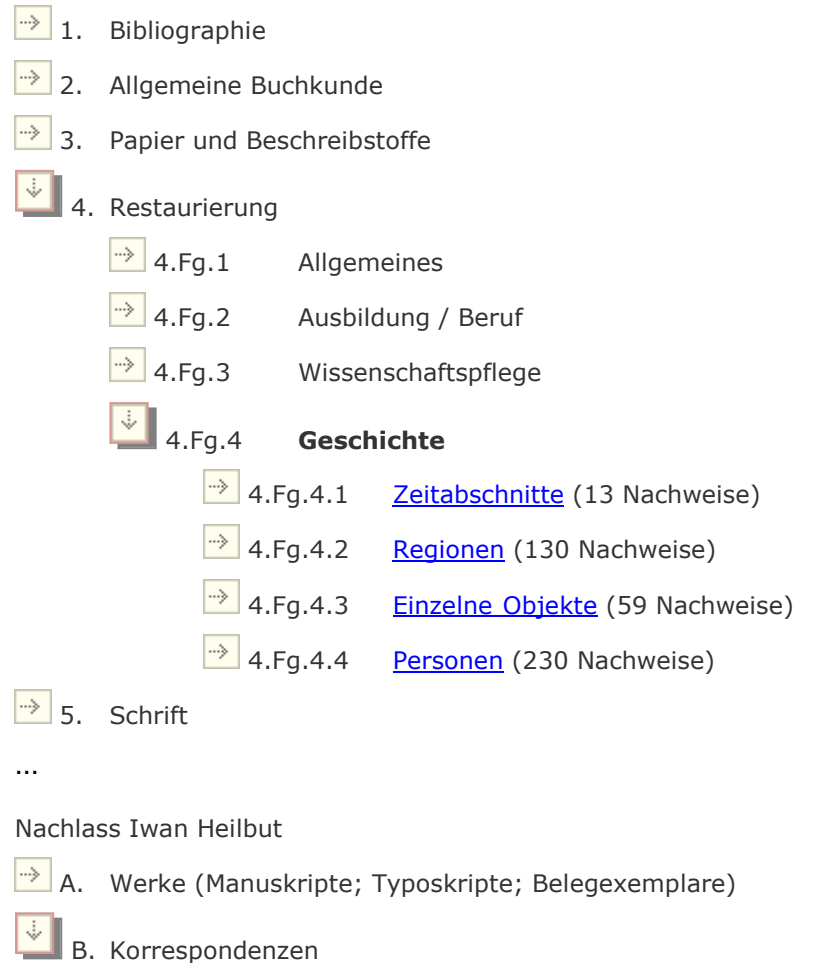

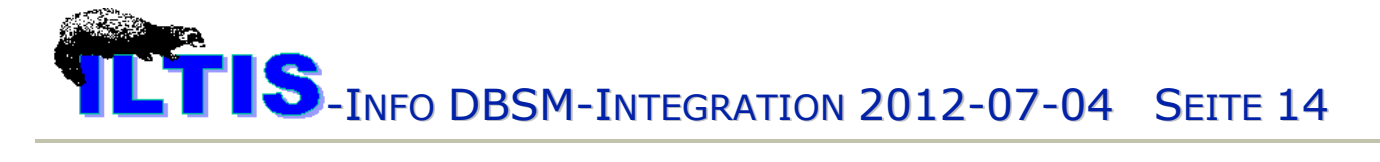

- B.01 Briefe an Iwan Heilbut (1130 Nachweise)
- $\overline{\text{B}}$  B.02 Briefe von Iwan Heilbut (1136 Nachweise)
- B.03 Briefwechsel Dritter (134 Nachweise)